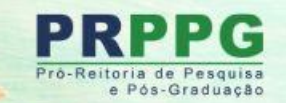

### PROCESSO SELEÇÃO - 2024/2025

## **PIC, PIBIC, PIBIC-Af PITI e PIBITI**

### **INSCRIÇÕES** 14 DE MARÇO A 08 DE ABRIL **DE 2024**

# **Orientações para efetuar a exportação do Lattes atualizado e com definição de período**

Pró-Reitoria de Pesquisa e Pós-Graduação Diretoria de Pesquisa Março de 2024

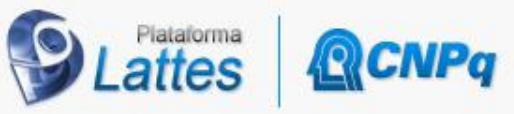

**Ir** 

Clique aqui!

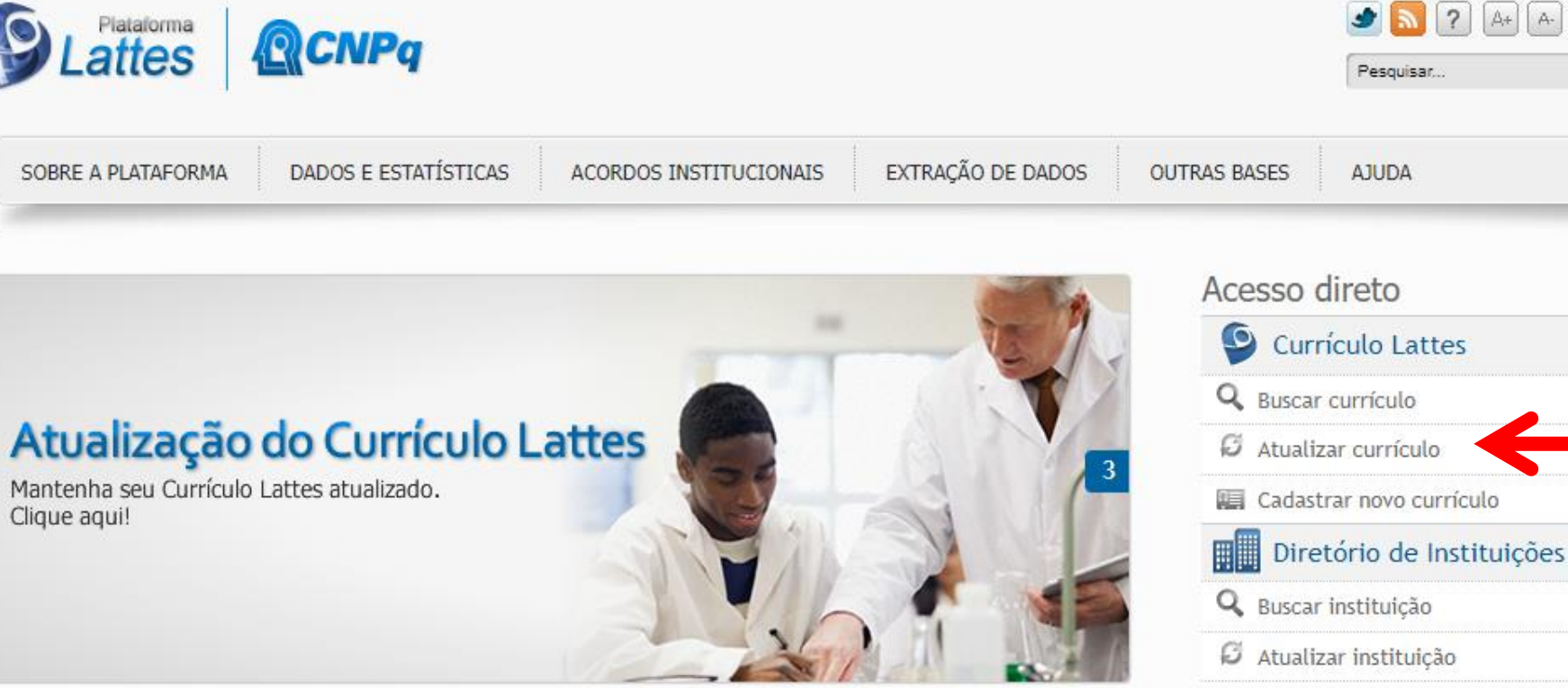

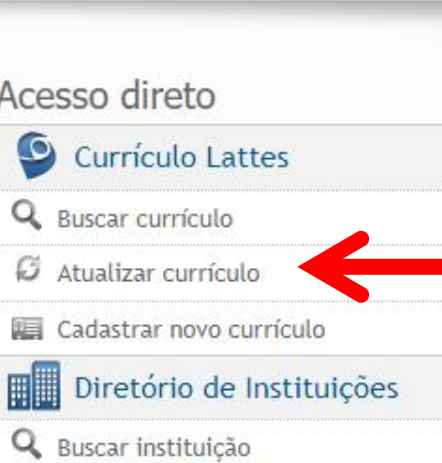

### Acessar a página da plataforma Lattes em: [lattes.cnpq.br](https://lattes.cnpq.br/) e selecionar "Atualizar currículo"

#### **QCNPq**

Identifique-se com Número do CPF As credenciais de acesso são as mesmas utilizadas no Currículo Lattes. Caso não lembre se possui uma conta, digite o número do seu CPF mesmo assim para verificar. CPF Digite seu CPF Uma conta CNPq garante a identificação de cada pesquisador que acessa os serviços digitais do CNPq. Continuar Crie sua conta CNPq Outras opções de identificação: E-mail (Servidores do CNPq ou Estrangeiros) Entrar com gov.br

Acessar a plataforma com login e senha.

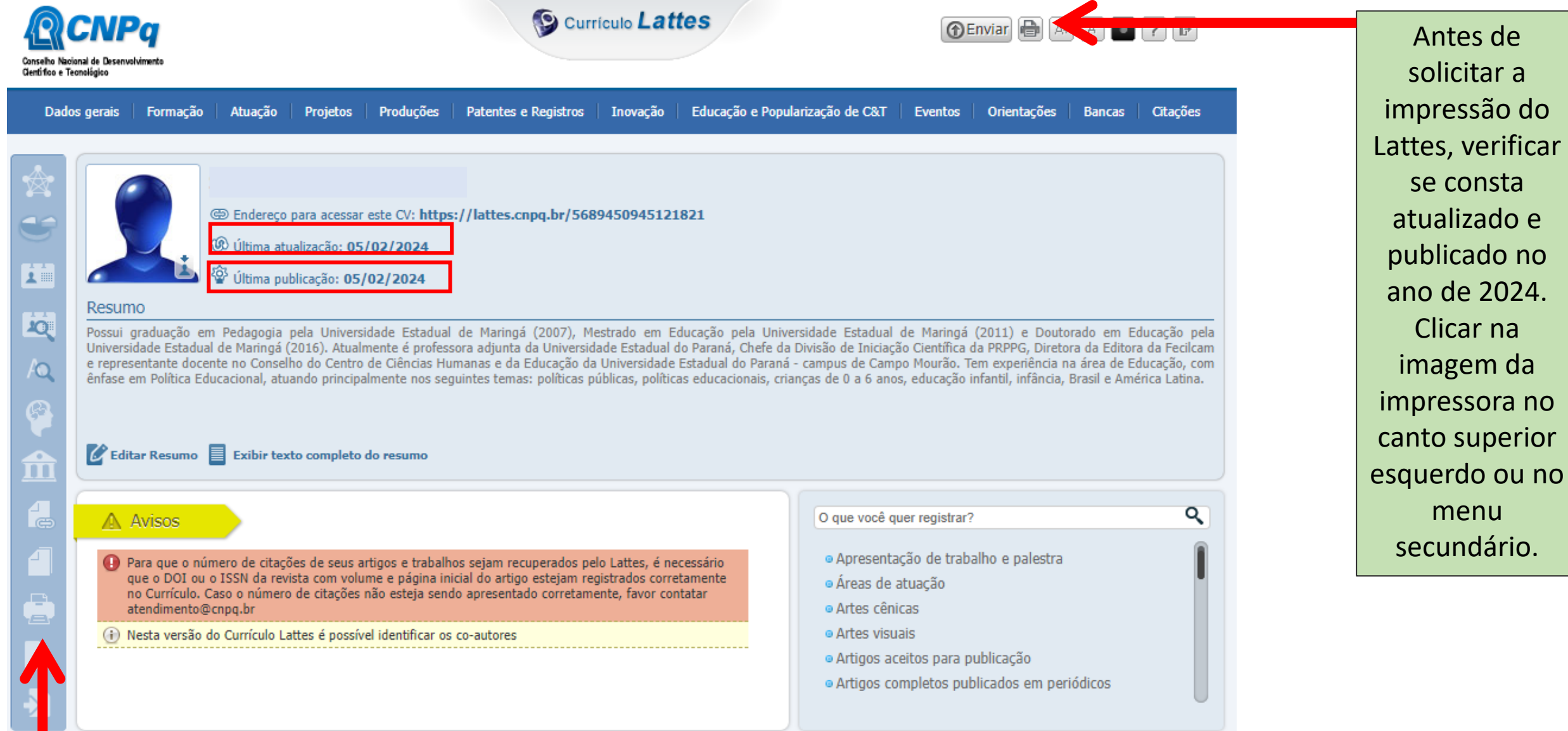

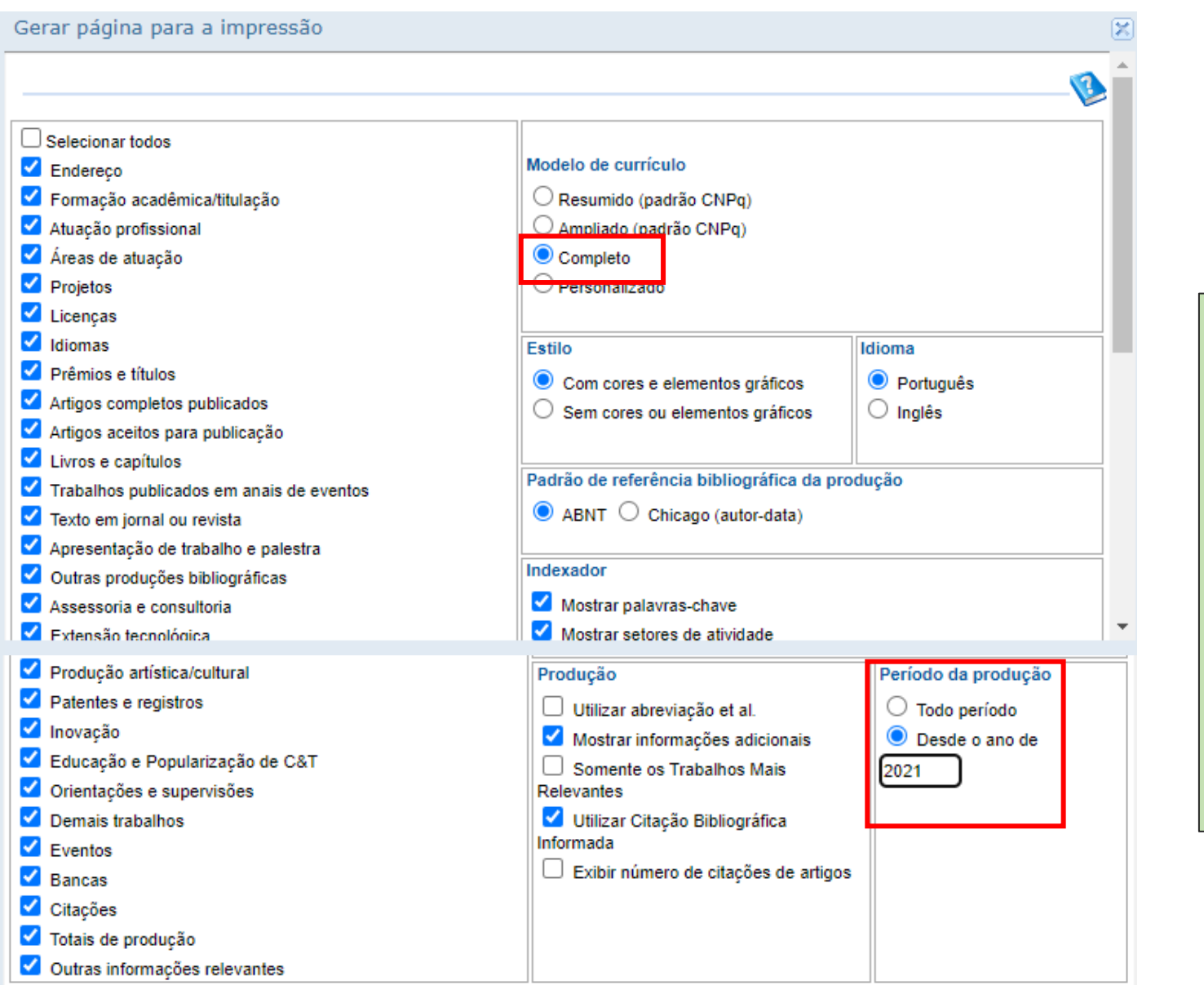

Na aba "Gerar página para a impressão" deve-se selecionar o Modelo de Currículo Completo, descer a barra de rolagem e no item "Período da Produção" selecionar o campo "desde o ano de" e indicar o período inicial:

2021 para todos os/as docentes e; 2020 para as pesquisadoras em licença maternidade entre os anos de 2021 a 2023

Clicar em "Confirmar"

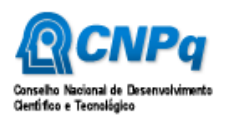

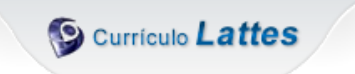

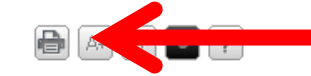

Educação e Popularização de C&T | Orientações **Dados Gerais** Formação Atuação **Projetos** Produções Patentes e Registros Inovação **Eventos Bancas** Citações

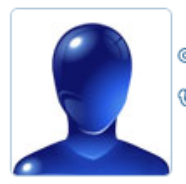

@ Endereço para acessar este CV: https://lattes.cnpq.br/5689450945121821

(@ Última atualização do currículo em 05/02/2024

#### Resumo informado pelo autor

Possui graduação em Pedagogia pela Universidade Estadual de Maringá (2007), Mestrado em Educação pela Universidade Estadual de Maringá (2011) e Doutorado em Educação pela Universidade Estadual de Maringá (2016). Atualmente é professora adjunta da Universidade Estadual do Paraná, Chefe da Divisão de Iniciação Científica da PRPPG, Diretora da Editora da Fecilcam e representante docente no Conselho do Centro de Ciências Humanas e da Educação da Universidade Estadual do Paraná - campus de Campo Mourão. Tem experiência na área de Educação, com ênfase em Política Educacional, atuando principalmente nos sequintes temas: políticas públicas, políticas educacionais, crianças de 0 a 6 anos, educação infantil, infância, Brasil e América Latina. (Texto informado pelo autor)

A plataforma irá gerar o currículo com os dados a partir de 2021 (ou 2020 se for o caso) em uma nova aba de *internet*. Mais uma vez o docente irá solicitar a impressão do Lattes.

Nome civil

Nome Suzana Pinguello Morgado

Dados pessoais

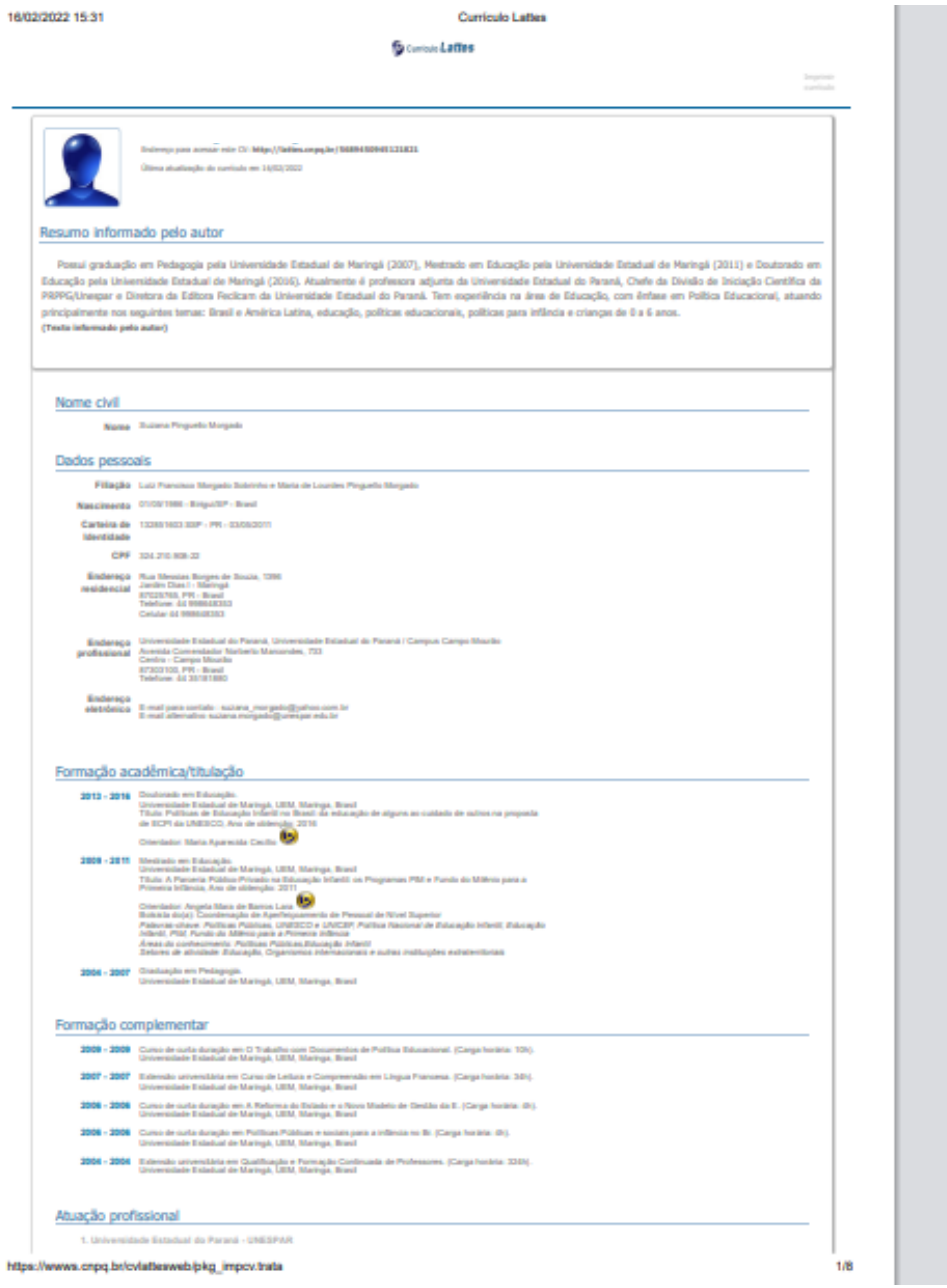

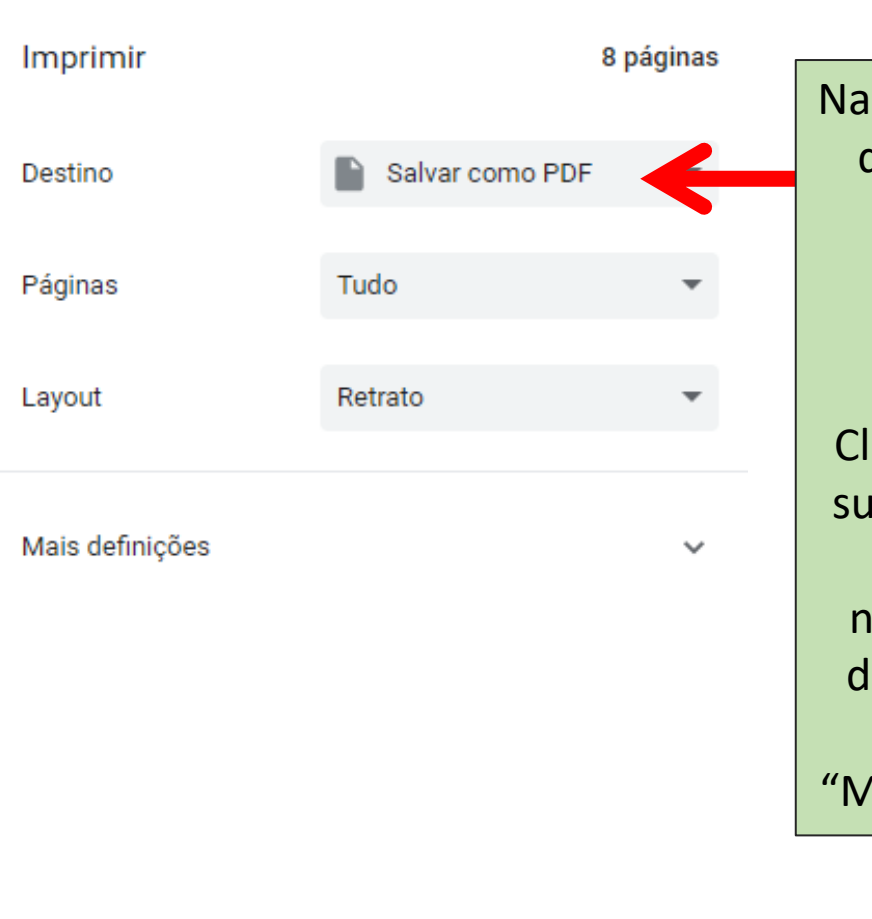

caixa de impressão que será aberta, o docente deve escolher como destino a opção "Salvar em PDF". lique em "Salvar" – gerimos renomear o arquivo para o nome completo do locente e o ano de atualização, ex: laria da Silva 2024".

Cancelar **Salvar**